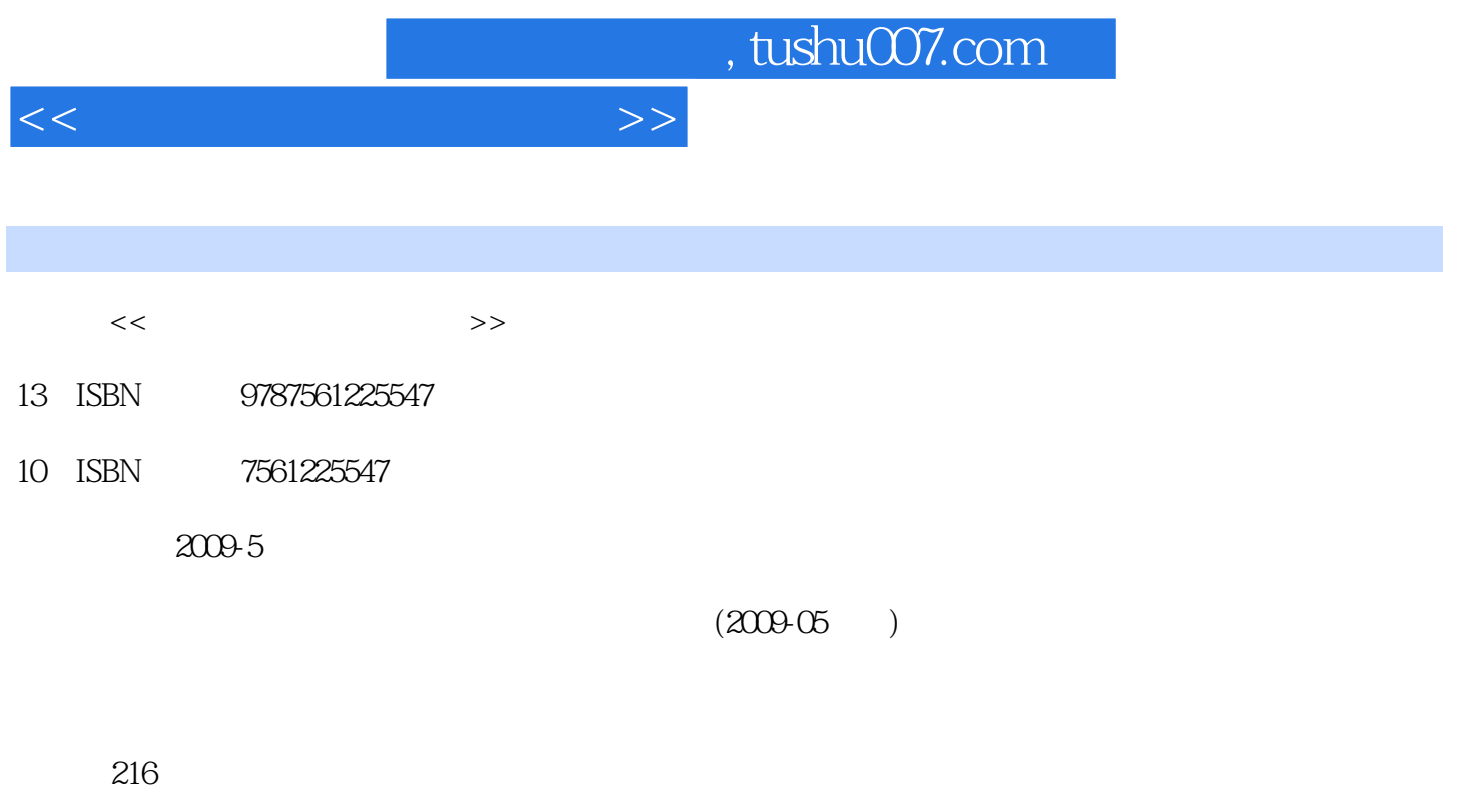

PDF

更多资源请访问:http://www.tushu007.com

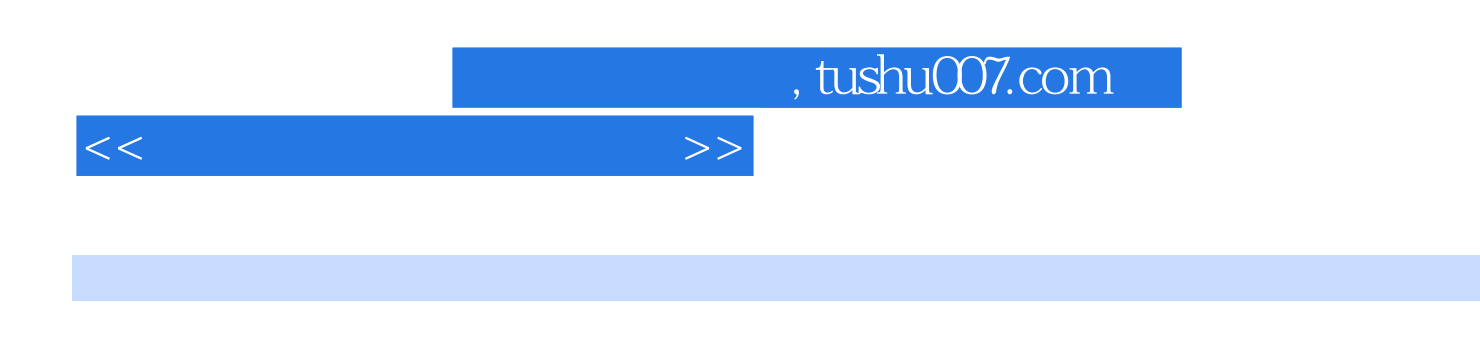

 $\mathfrak{R}$ 

他们熟悉高等职业教育的教学实际,并有多年的教学经验,其中许多是"双师型"教师,既是教授、

 $\frac{u}{21}$  "

 $\frac{a}{\sqrt{a}}$ 

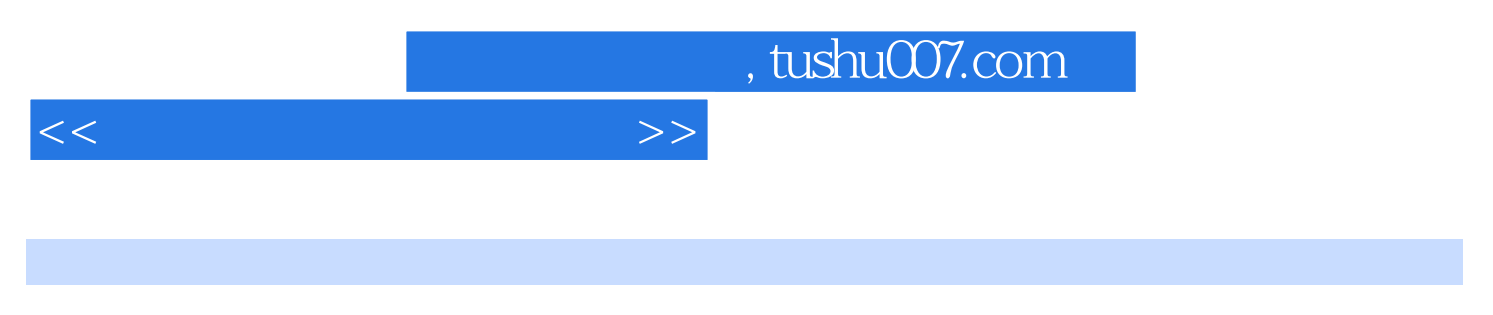

 $(Windows XP+Office 2007)$ WindowsXP/Vista Word2007 Excel2007, PowerPoint2007, Internet

 $(Windowns XP+Office 2007)$ 

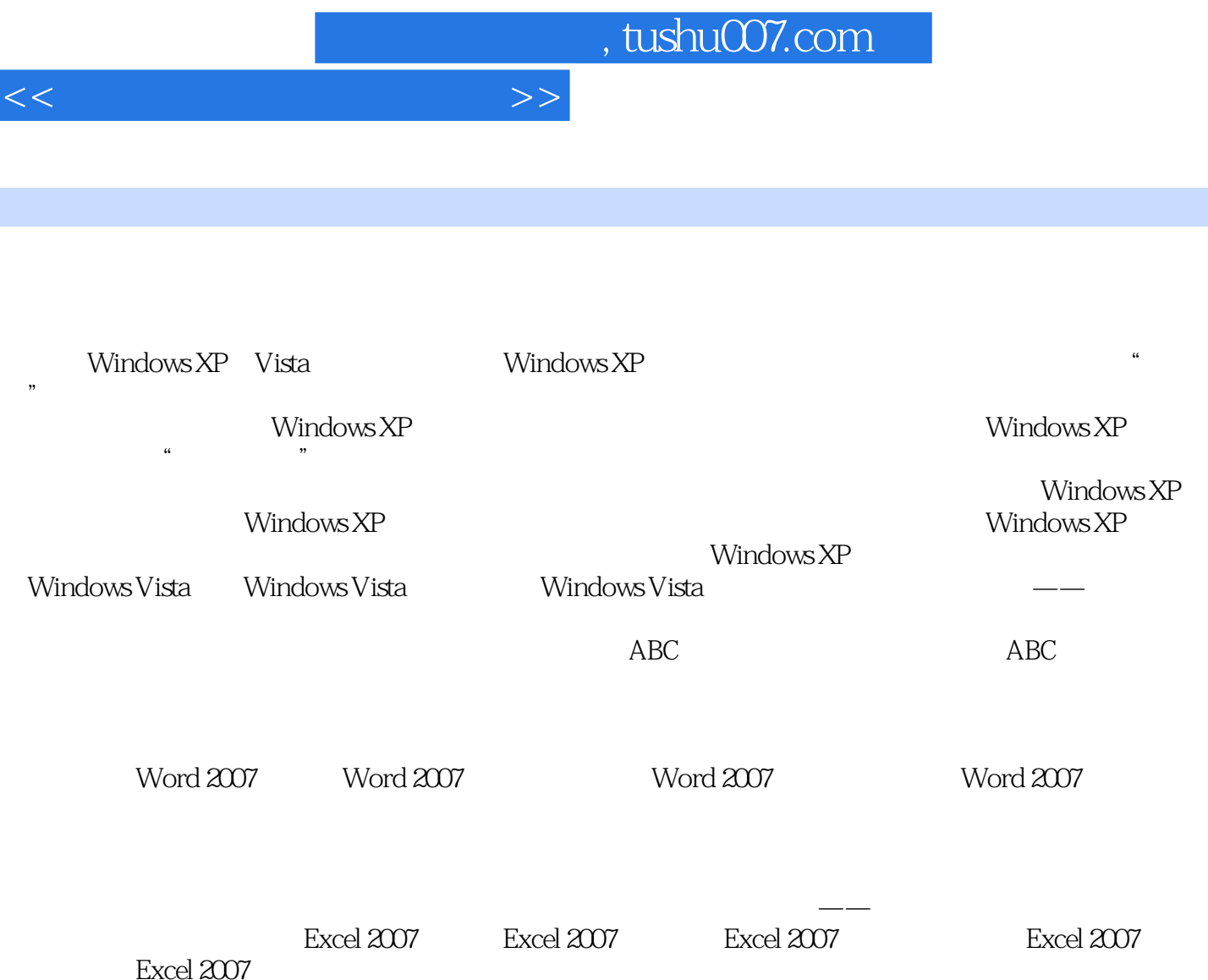

Excel 2007 and  $\alpha$ 

打印工作簿一、页面设置二、打印预览三、打印第六节 实例应用——制作成绩统计表本章小结习题五 PowerPoint 2007 PowerPoint 2007 PowerPoint 2007 PowerPoint 2007 PowerPoint 2007

Internet commercial contracted to the commercial contracted to the commercial contracted to the contracted of the contracted to the contracted of the contracted of the contracted of the contracted of the contracted of the

Internet Internet Internet Internet Internet TE6.0 TE6.0 CLC DECO **Outlook Express**  $\mathbf u$ 

置动画效果五、放映演示文稿第六节 实例应用——制作"春夏秋冬"学习卡本章小结习题六第七章

 $ACD$ See

R-ealplayer

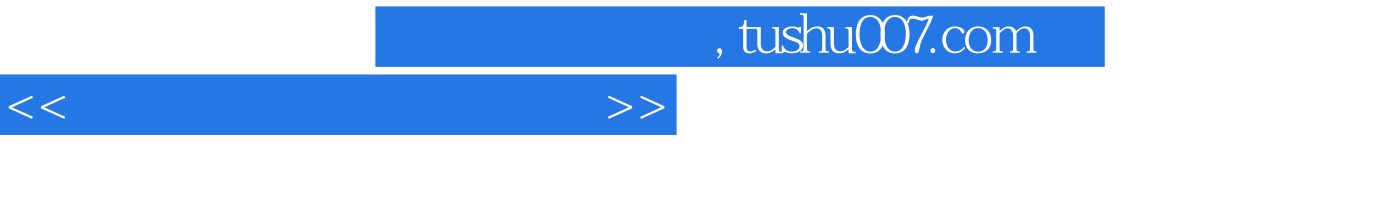

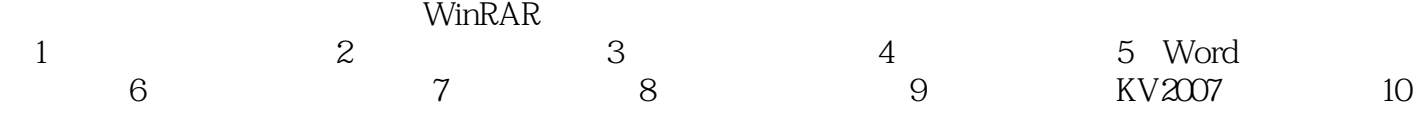

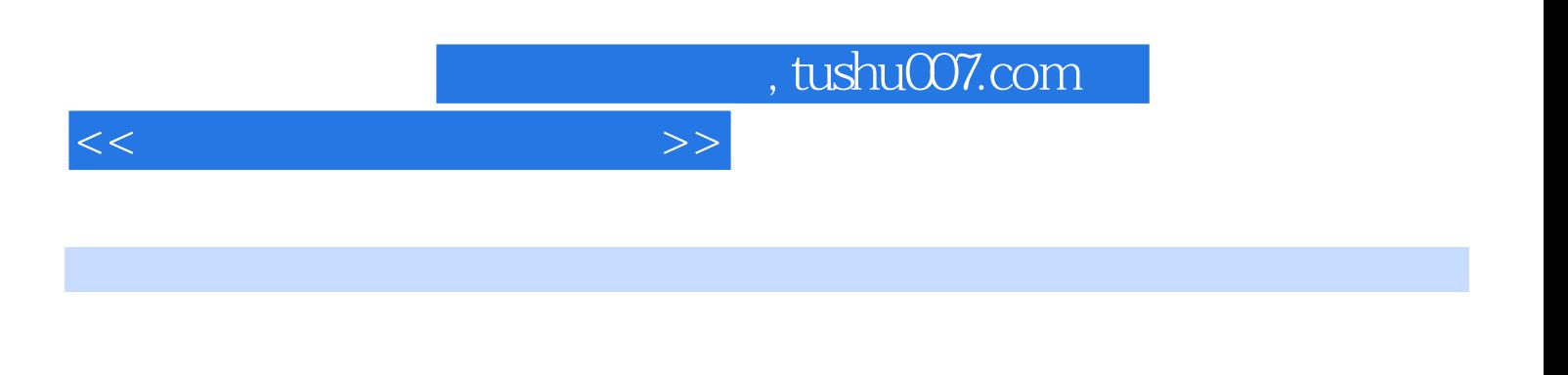

## Microsoftwbrd

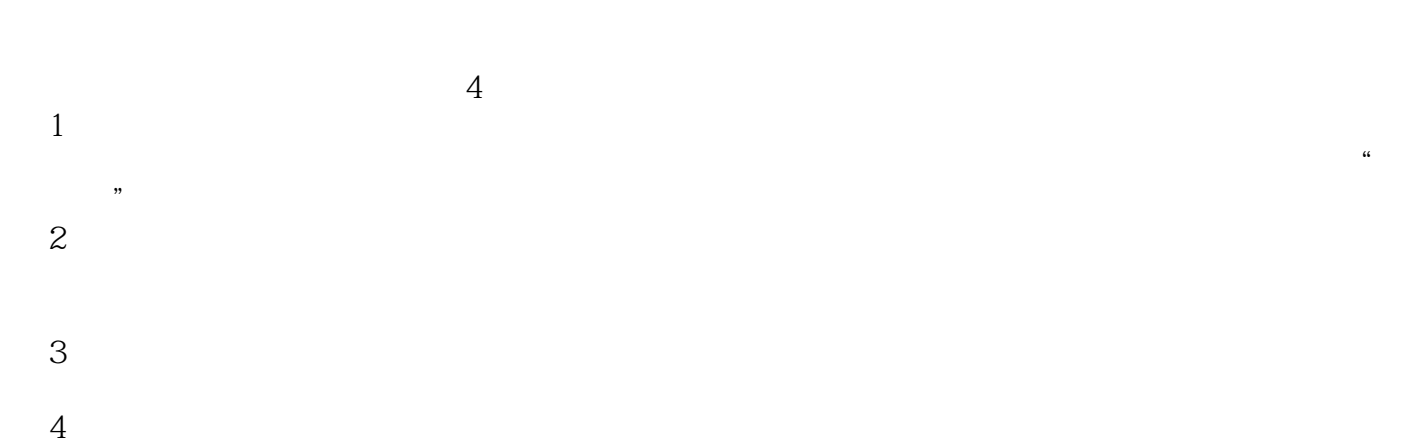

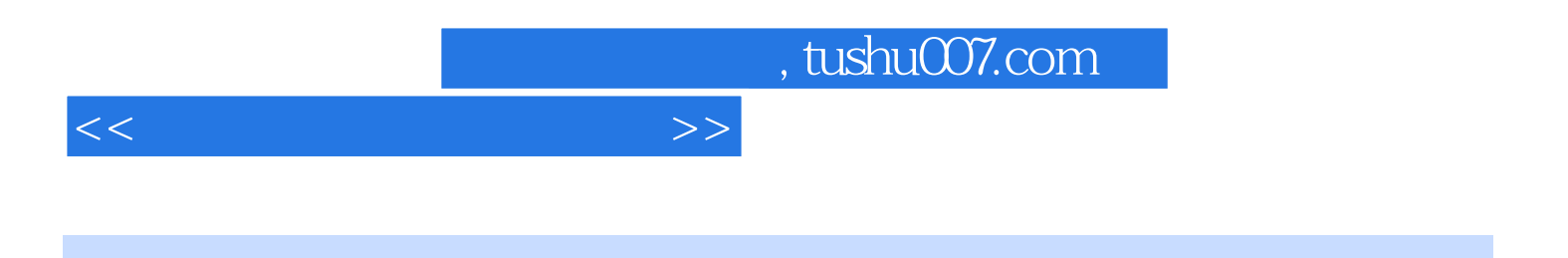

 $(Windowns XP+Office 2007)$ 

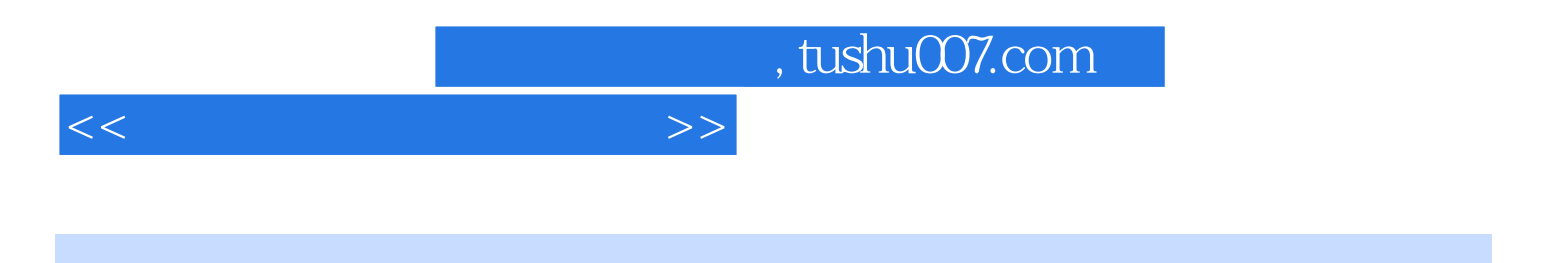

本站所提供下载的PDF图书仅提供预览和简介,请支持正版图书。

更多资源请访问:http://www.tushu007.com